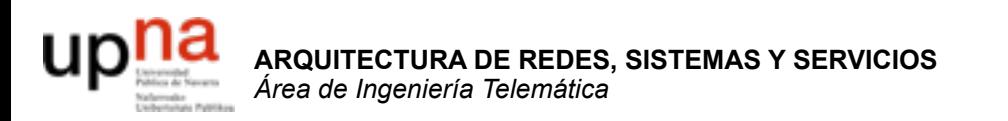

### **TCP**

Area de Ingeniería Telemática http://www.tlm.unavarra.es

Arquitectura de Redes, Sistemas y Servicios 3º Ingeniería de Telecomunicación

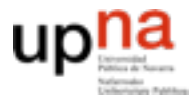

Telemáti

**ARQUITECTURA DE REDES, SISTEMAS Y SERVICIOS** *Área de Ingeniería Telemática*

ITECTURA DE REDES<br>MAS Y SERVICIOS

# TCP: Control de flujo

- El receptor de TCP tiene un buffer en el que TCP va colocando los datos que llegan.
	- Estos datos se le entregan al nivel de aplicación al hacer un read() sobre el socket
	- La aplicación puede ser lenta al leer los datos. Qué pasa si los datos llegan y no hay buffer?
	- Hace falta un mecanismo que ajuste la velocidad de los datos que llegan a la velocidad a la que lee la aplicación
- Este es el problema del **control de flujo**.
	- Es un problema general de los protocolos de comunicaciones
	- **read()** – Normalmente se resuelve haciendo que el receptor sea capaz de enviar indicaciones al emisor de que su buffer se esta llenando para que este reduzca la velocidad de envío

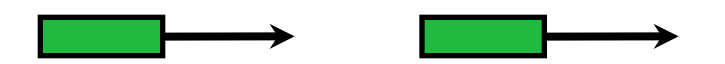

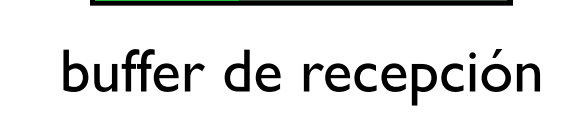

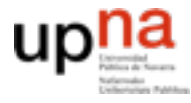

**ARQUITECTURA DE REDES, SISTEMAS Y SERVICIOS** *Área de Ingeniería Telemática*

SY SERVICIOS

**REDES** 

# TCP: Control de flujo

- TCP informa al emisor de cuanto buffer tiene libre en cada paquete que le envía !!
	- Esa es la función del campo ventana de recepción de la cabecera
	- En cada paquete el receptor anuncia cuantos datos es capaz de recibir
	- Este valor se utiliza como máximo numero de bytes que se pueden tener en la red sin recibir ACK. Máximo de la ventana deslizante

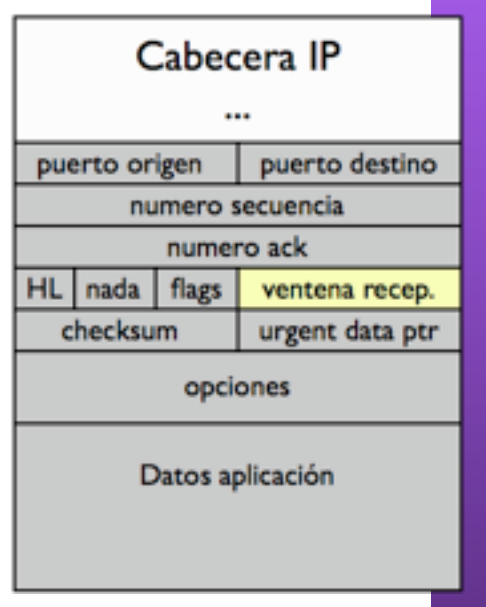

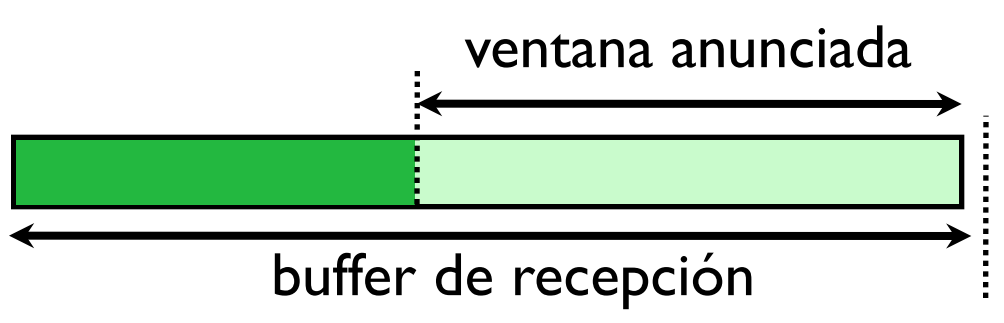

## Ejemplo

#### · De una transferencia de página web

E REDES<sub>.</sub><br>ICIOS Telemática

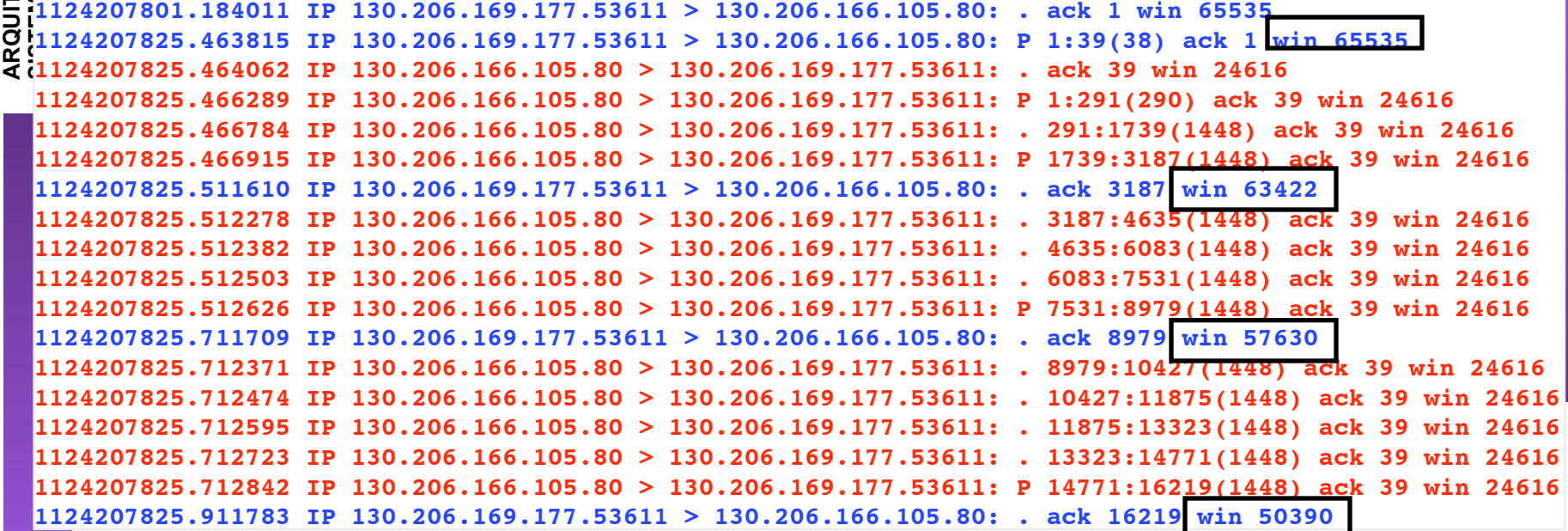

#### • Conforme recibo datos se va llenando el buffer

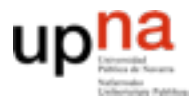

## TCP: prestaciones

- Máxima velocidad de TCP en un caso de alto BW x delay
	- Si la ventana anunciada se envia antes de que vuelva el primer ACK...
	- El throughput máximo de TCP es w/RTT

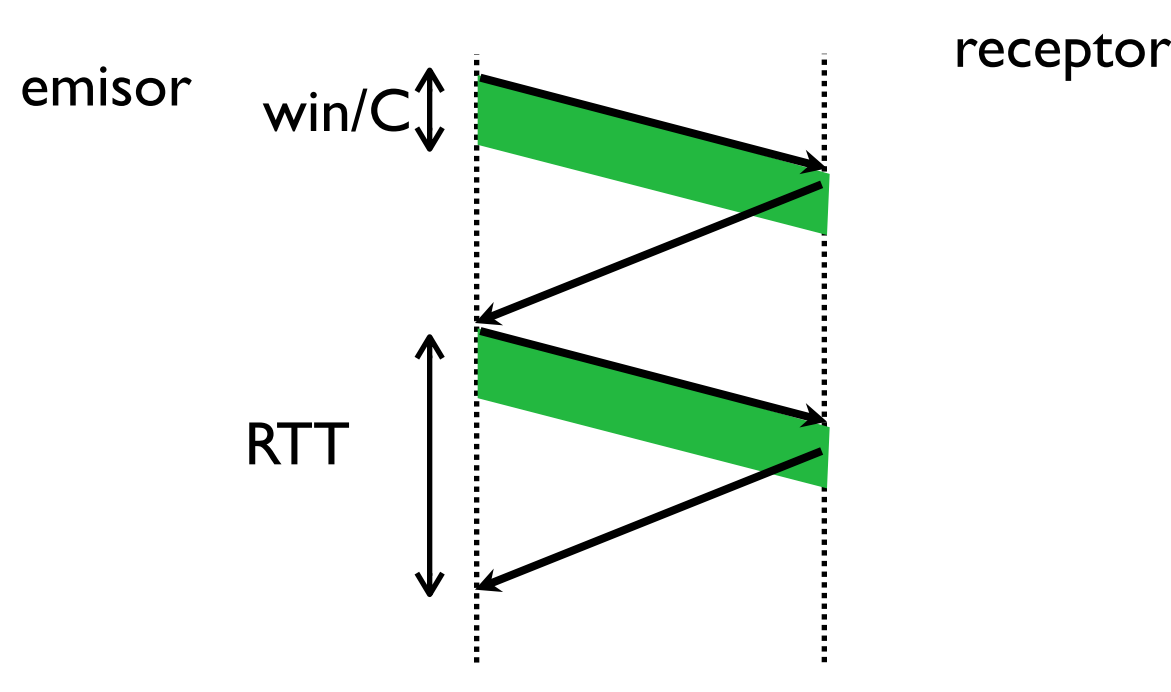